# FD-835 Texas CPA Statewide Teleprocessing System Access Request

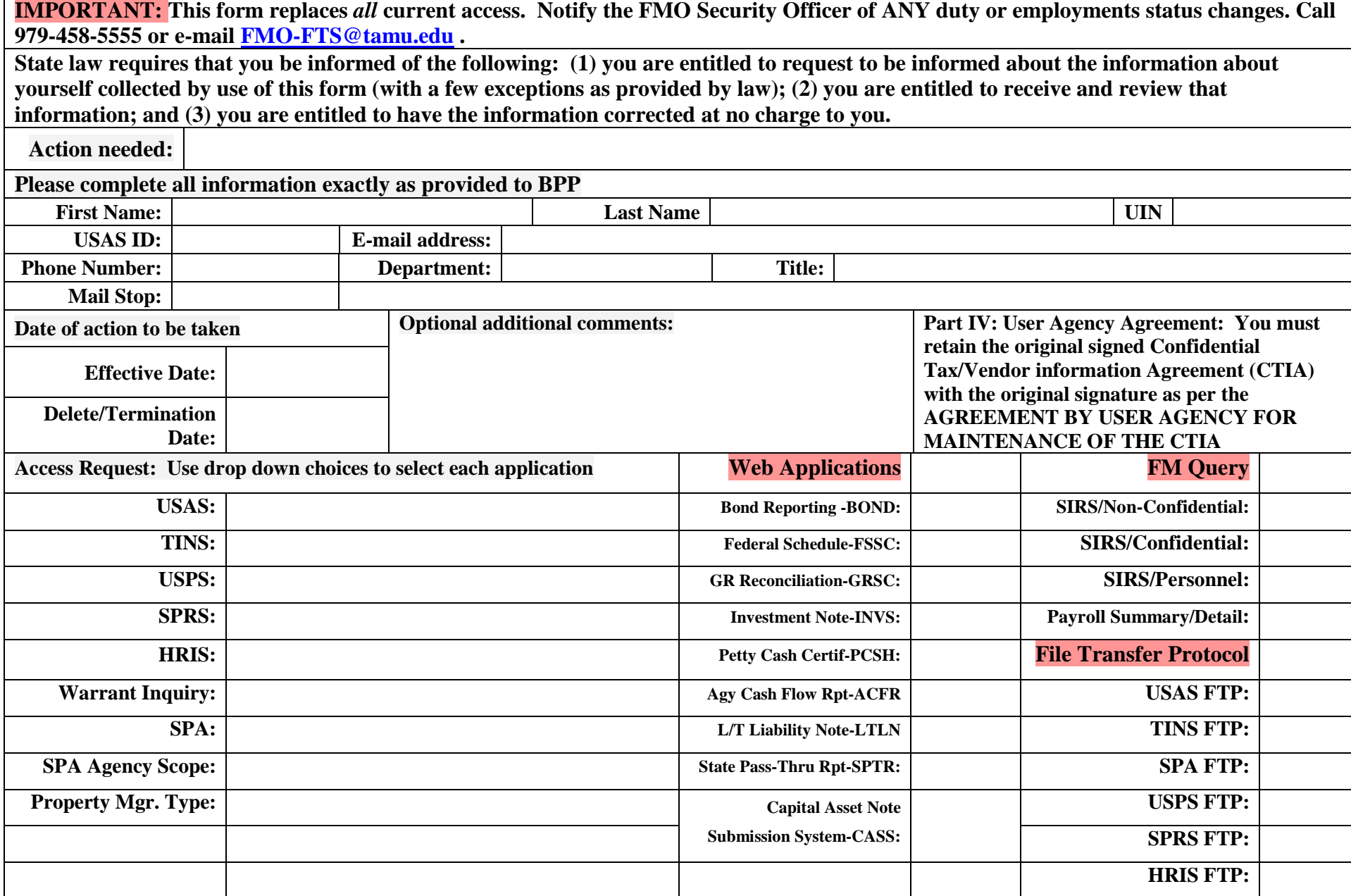

**TINS Update Access Level:** None **TINS Group** None

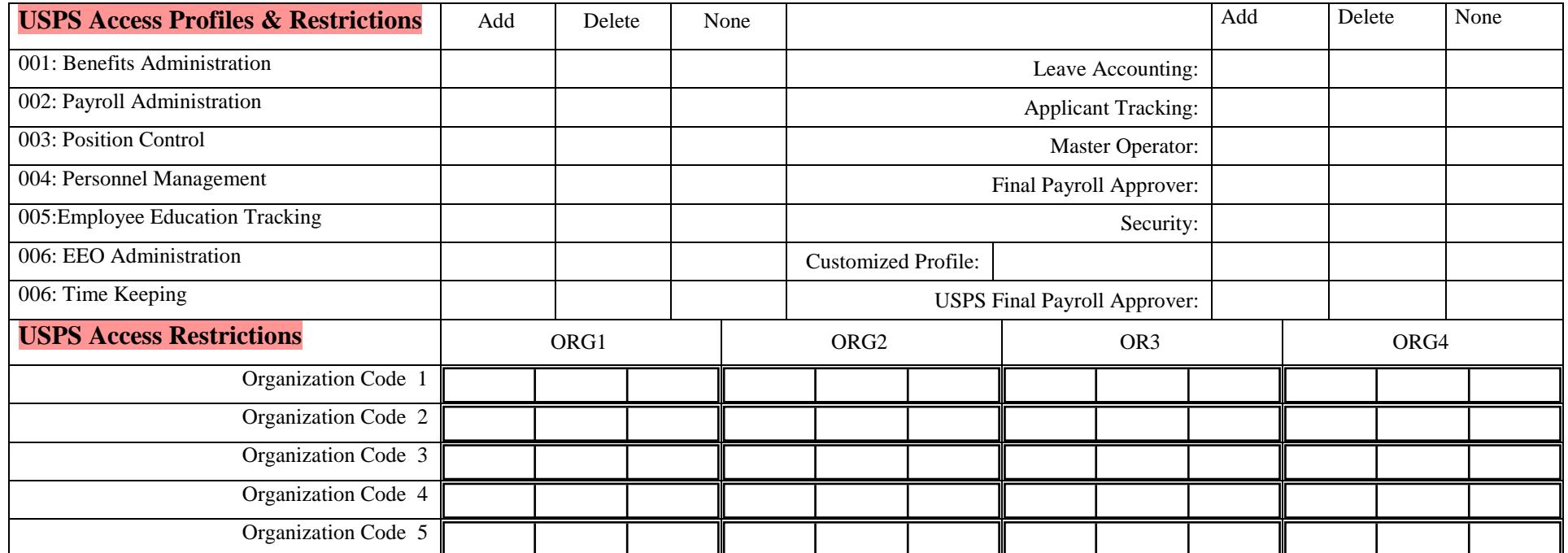

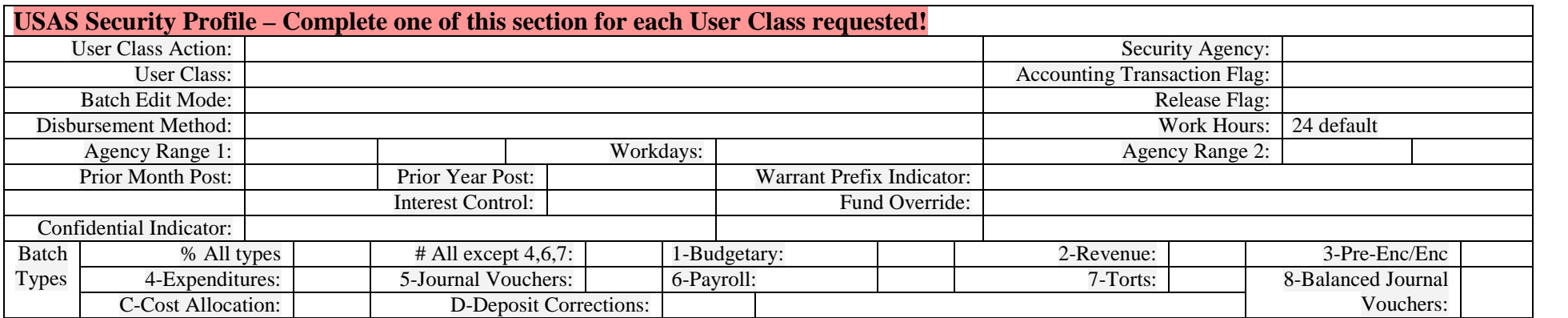

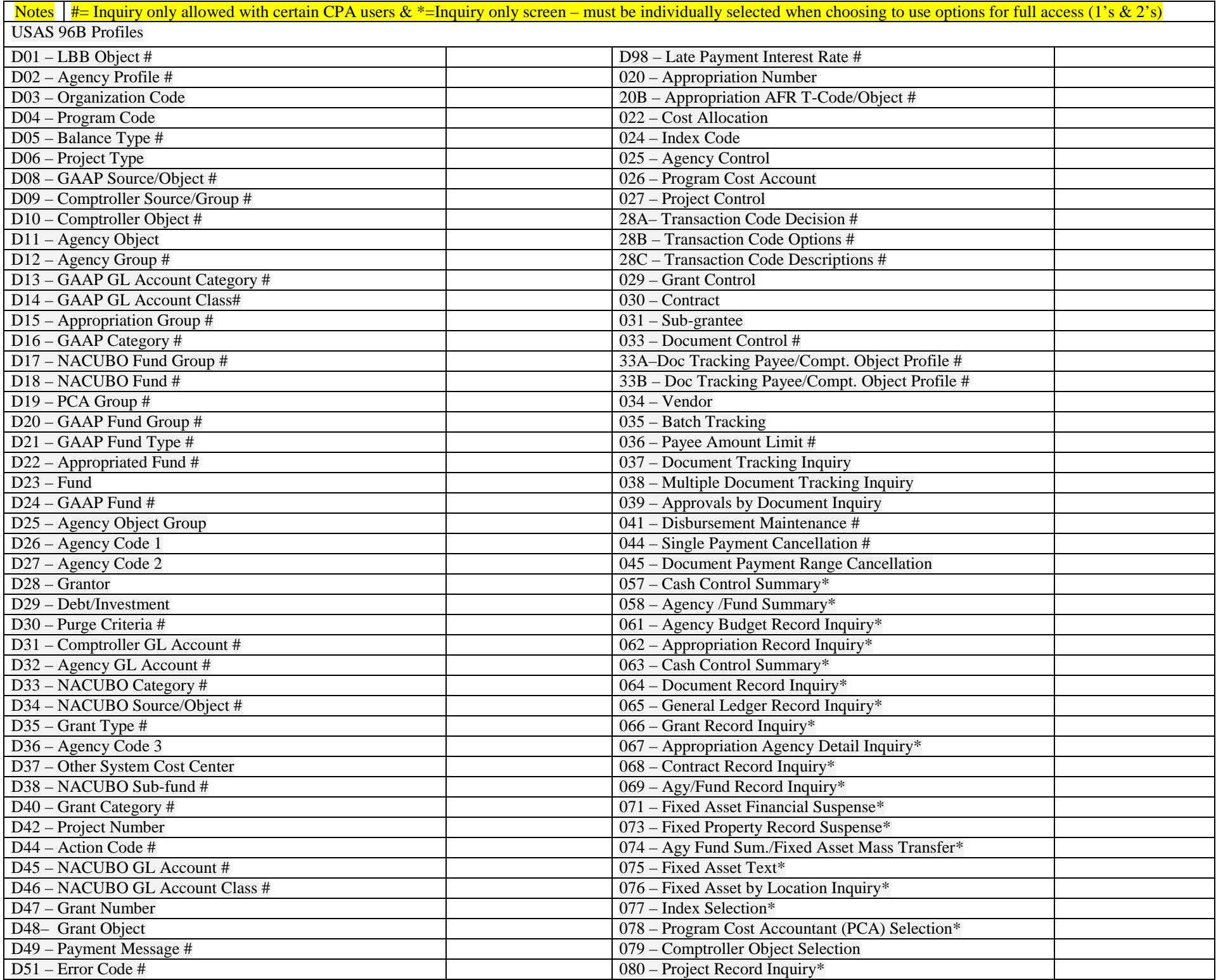

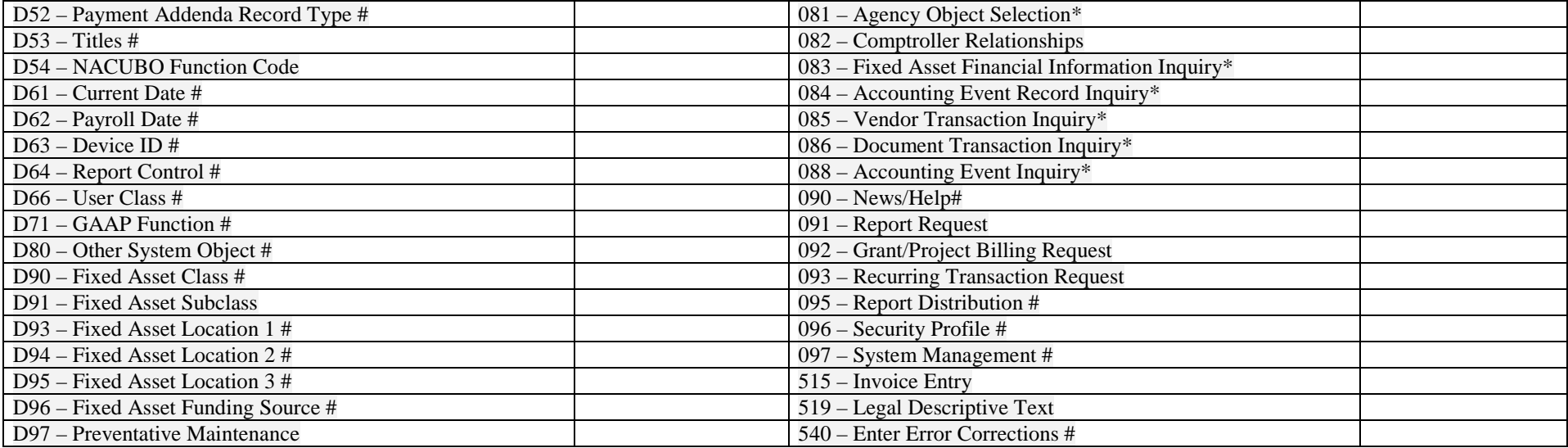

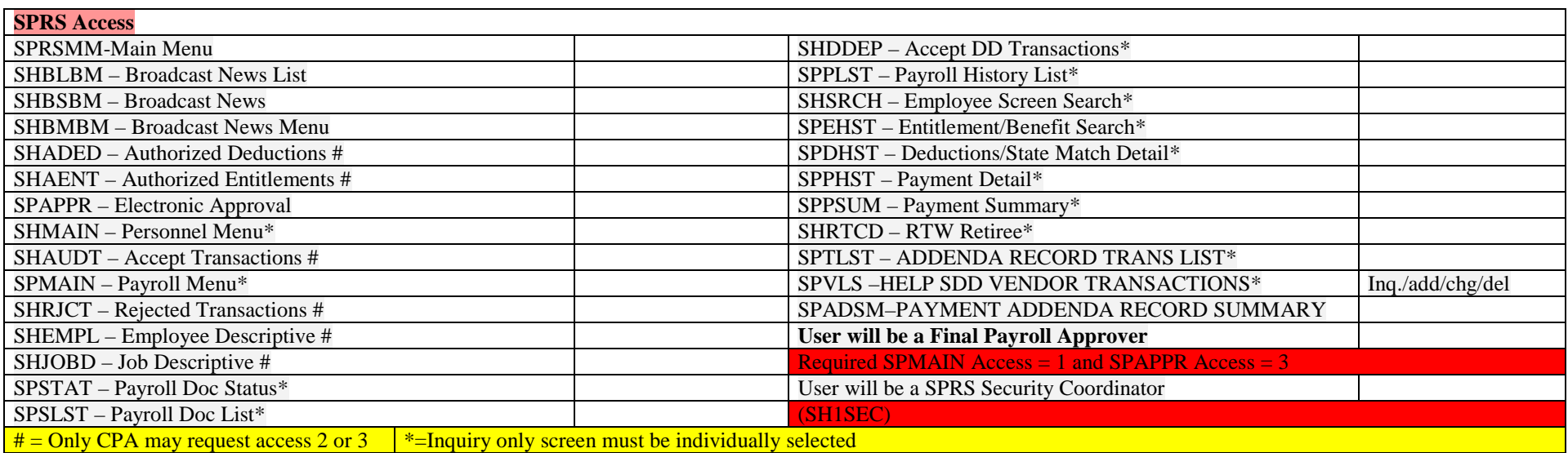

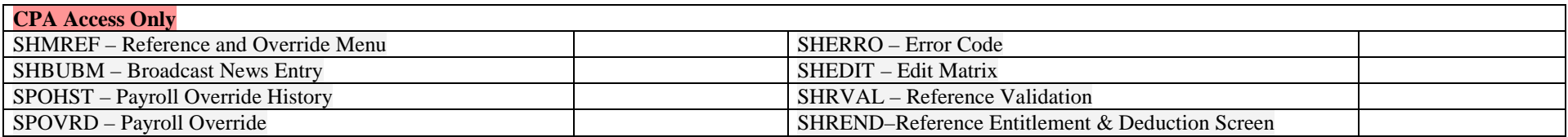

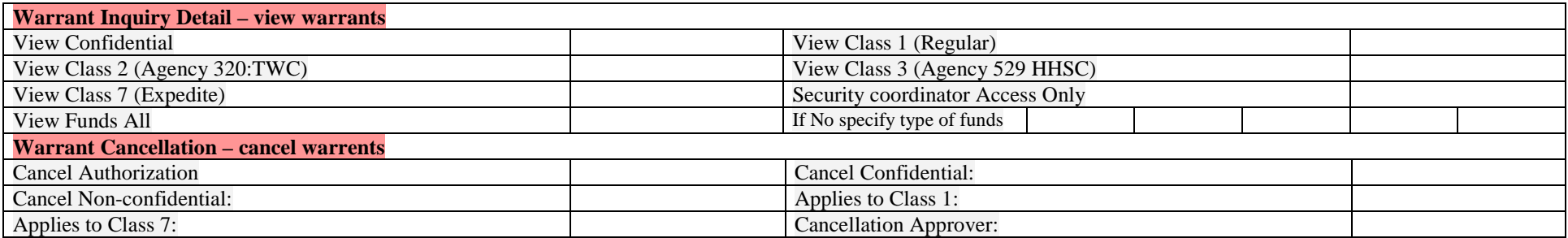

*Part VII: Required Signatures: User. I agree to this access and state that the information on this form is correct. I understand that I am ultimately responsible for protecting my password by not sharing it with another individual and by using a secured connection. (To see if your connection is secure, call CIS at (979) 845-4219.)* 

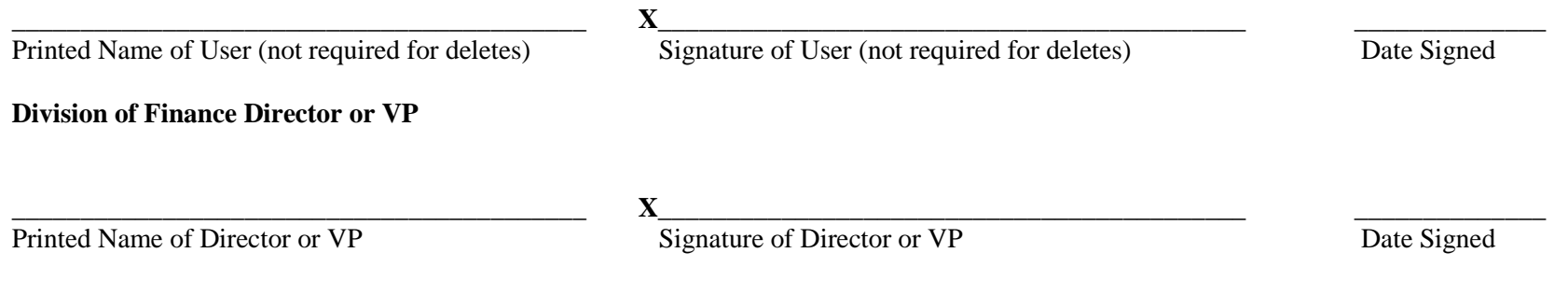

Print Form

#### **Part V Values User Class**

31, 35, 62, 63, 64, 65, 66, 67, 68, 69, 70, 71, 72, 73, 74, 75, 79 For detailed descriptions of User Classes and specific access parameters for each class, please see your Security Officer.

### **Special Classes:**

 61 Deposits to other Agencies 65 Interagency payments 70 Federal pass thru 80 Security officers 99- Internet/FMX only

### **Release Flag:**

 $0 =$  user cannot release any batch type

 $1 =$  user may release batches – Must have value greater than 0 on field 035 in *Part VI Must have signature card submitted to comptroller's office via TAMU Board of Regents*

## **Fund Override:**

- $1 =$  user may override budgetary and cash controls
- $2 =$  backdating of cash transactions
- $3 =$  both fund override and backdating of cash transactions
- Blank = No fund override allowed

## **Batch Types:**

**Batch Types** must have corresponding 1 in release Flag field above & Signature Card must be on file at Comptroller's office:

 $% = All Batch Types$ 

- $# = All Batch types EXCEPT 4,6,7 (payment types)$
- $1 =$ Budgetary
- $2 =$ Revenue
- $3 = Pre-encumbrane$
- $4 =$ Expenditures
- $5 =$  Journal Vouchers
- $6 =$  Payroll

 $7 = Torts$ 

For any others, please see Security Officer

## **Batch Edit Modes**:

0 = Transaction are entered but not edited or posted until batch IEU (Input Edit Update)

 $1 =$ Transactions are entered and edited for valid data elements but not edited for funding

 $2 =$ Transactions are both edited and posted online, the system edits for both data elements and sufficient funding AKA "online real time" posting

## **Confidential Indicators:**

- $P =$  Allows user access payroll information required user profile 91
- $T =$  Allows user to access tort information. Combined with Batch type 7 allows inquiry, add change or delete of tort info.
- $\bullet$  B = Allows access to both payroll and tort information
- $N = No$  confidential access allowed